# 东南大学《运载火箭变形测试虚拟仿真实验》教学指导书

# 基本情况:

实验名称:运载火箭变形测试虚拟仿真实验

课程性质:课程实验

实验类型:研究探索性

所占课时:2 课时

实验所属课程及学时:实验力学,64 课时;现代力学测试技术,32 课时

前导课程:理论力学、材料力学、振动力学、计算机视觉

实验成绩评定:实验报告

# 实验教学目标:

本实验根据《实验力学》《现代力学测试技术》课程大纲及关键知识点,结 合航空航天工程中运载火箭舱段变形测试的应用背景,以多相机数字图像相关技 术为测试方法,构建了虚拟仿真实验平台。实验以具体任务为驱动,开展自主容 错式试验方案设计和实施,旨在培养学生探究式学习的思维方式和解决大型综合 性工程的能力。并培养学生积极参与国家重大工程的使命感和热情。

具体的实验教学目标:

(1)通过环节一舱段屈曲形变中的动画演示,使学生通过观察类比实际生 活中常见地场景,直观理解火箭舱段薄壁结构屈曲变形的现象、原理和测量需求, 培养学生善于发现生活中有趣问题的能力,并积极思考解决方案;通过学习背景 知识和自测题检验,使学生熟练掌握基于视觉的非接触动态变形测量方法。

(2)通过环节二力学参数测定,帮助学生掌握相机和镜头的基础知识、数 字图像相关方法的基本原理。以测量金属材料力学性能的任务为导向,使学生掌 握设计二维数字图像相关方法测量方案的方法。

(3)通过环节三三维变形测量,帮助学生掌握双目视觉原理、三维数字图 像相关原理、双相机立体标定原理等知识。以测量火箭舱段局部变形的任务为导

向,使学生具备从实际测量需求的角度设计三维数字图像相关方法测量方案的能 力。

(4)通过环节四全周变形测量,帮助学生掌握多相机的布置原则、基于编码点 的单相机三维重构方法和多相机坐标系统一方法。以测量火箭舱段受荷全周变 形任务为导向,使学生具备根据工程实际需求,设计多相机三维数字图像相关 方法测量方案的能力。

## 主要教学内容:

如图 1 所示,本实验以测量火箭舱段全周变形为最终目标, 遵循从"简单到 复杂"、"二维到全周"、"单相机到多相机"的规律,设计了 4 个目标明确、逻 辑清晰、环环相扣的环节,对应 9 个知识点。通过任务驱动式的教学方法,让学 生在完成任务的过程中自主习得相关知识、并探究各变量对测量结果的影响。

数字图像相关(Digital Image Correlation, DIC)方法,通过相机追踪试 样表面特征,测量试样表面变形。该方法因其非接触、无损、全场测量等特点, 在近十几年中得到了飞速的发展,并在航空航天、土木机械、生物医学等领域应 用广泛。

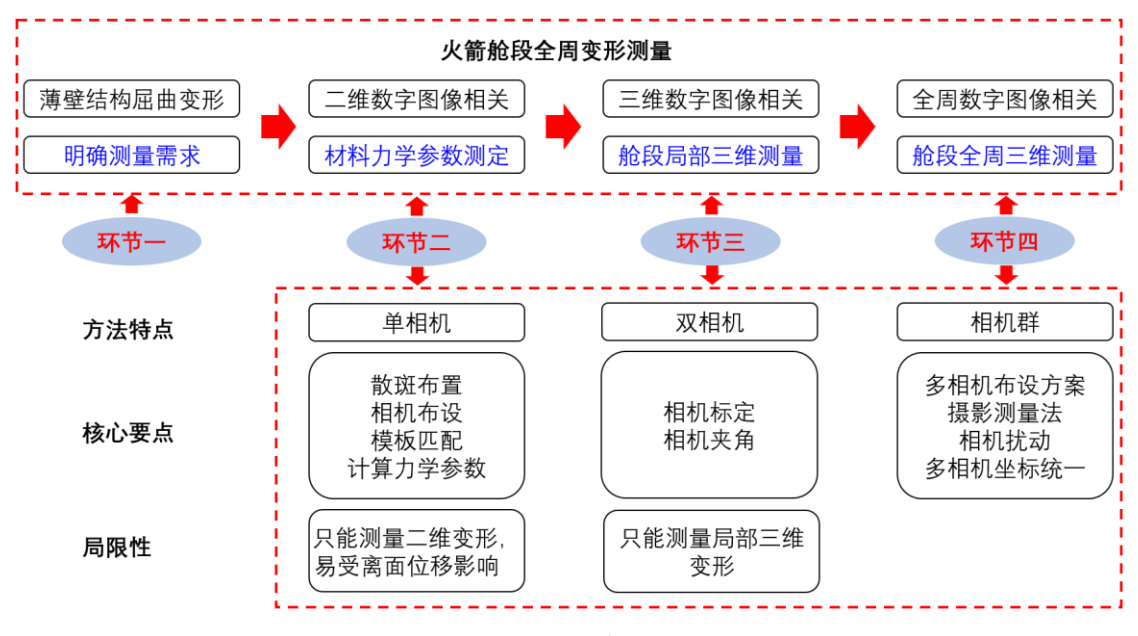

图 1 实验原理

知识点: 共9个 1.屈曲变形

承受外压荷载的壳体,当外压荷载增大到某一值时,壳体会突然失去原来的 形状,被压扁或者出现波纹。这种现象就被称为外压壳体的屈曲或失稳,是火箭 舱段主要破坏形式。

## 2.相机成像模型

摄像机的经典几何模型是一种透视投影变换,总共分三步。图 2 给出坐标系 转换几何示意图。

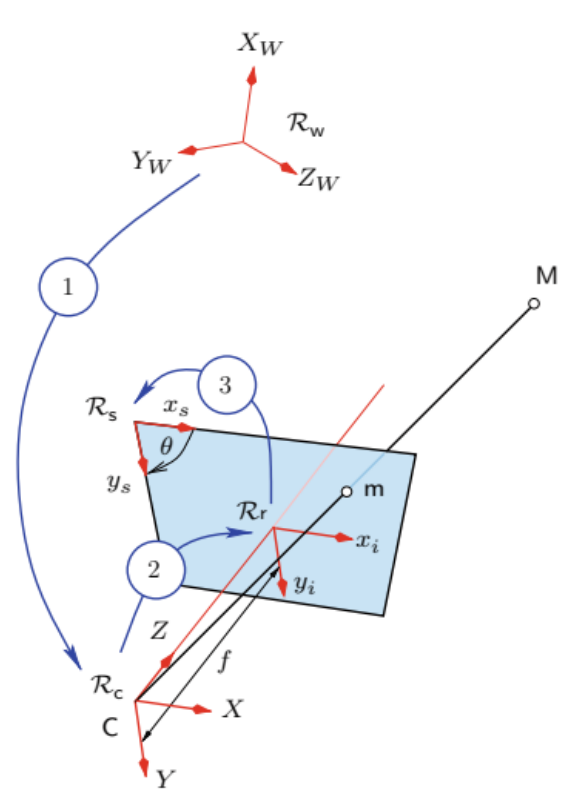

图 2 相机成像模型中的坐标系变换

## 3.二维数字图像相关

二维数字图像相关方法采用单个固定相机拍摄变形前后平面被测物体表面 图像,一般需要在被测物表面制作均匀分布斑点(散斑)作为图像匹配的特征。 通过相关匹配追踪多个测点,以获得被测物表面变形,如图 3 所示。

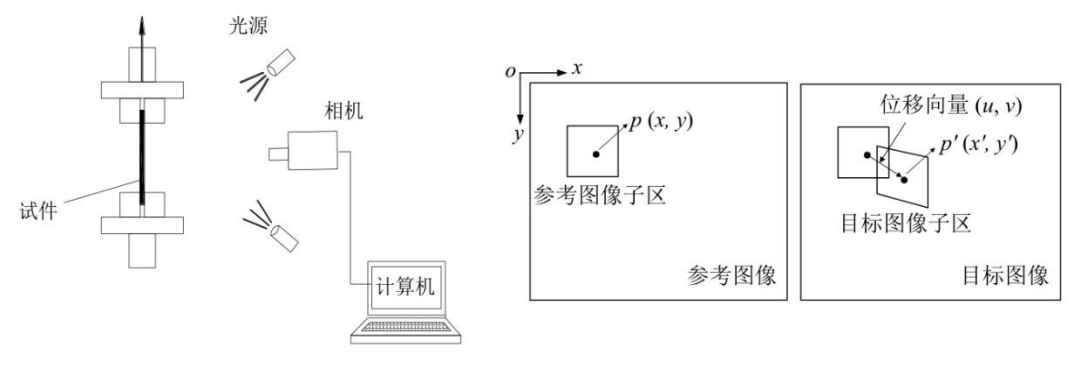

图 1 二维数字图像相关原理

### 4.材料力学参数测量

在单轴拉伸试验的线弹性阶段,轴向应变与应力成正比,应力与应变的比值 为材料的线性模量。横向应变与轴向应变的比值的绝对值为泊松比。

#### 5.双目相机立体标定

利用黑白相间的棋盘格标定板确定相机参数,从而建立相机成像模型和两个 相机之间的相对位姿。如图 3 所示。

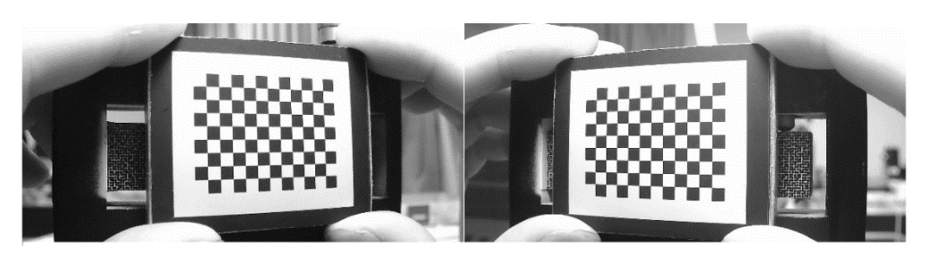

图 3 棋盘格标定板

# 6.三维数字图像相关

根据双目立体视觉原理获取空间中一点的三维坐标。如图 4 所示。再经过时 序匹配,确定每一个点的三维坐标在变形过程中的变化,进而计算表面应变。如 图 5 所示。

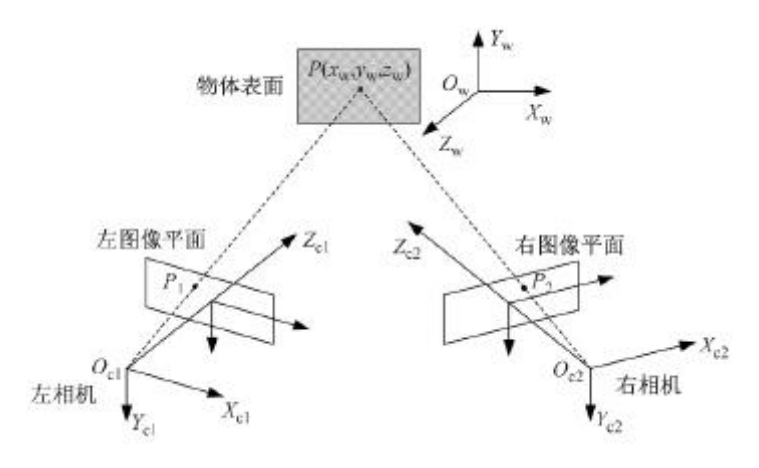

图 4 双目立体视觉原理

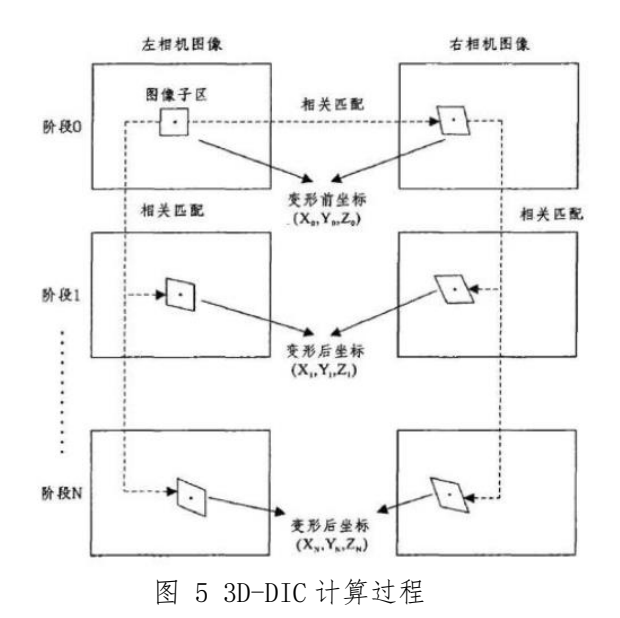

## 7.相机夹角对立体测量精度的影响

在三维 DIC 测量中,立体匹配时会存在一定的误差,这会导致三维重构的精 度降低。文献推荐立体角在 30-50 度之间。

## 8.基于相机网络的全周变形测量

如图 6 所示,使用基于外部标记的方法,将每一套三维测系统的局部坐标系 统一到由编码点创建的全局坐标系中,实现全场测量。

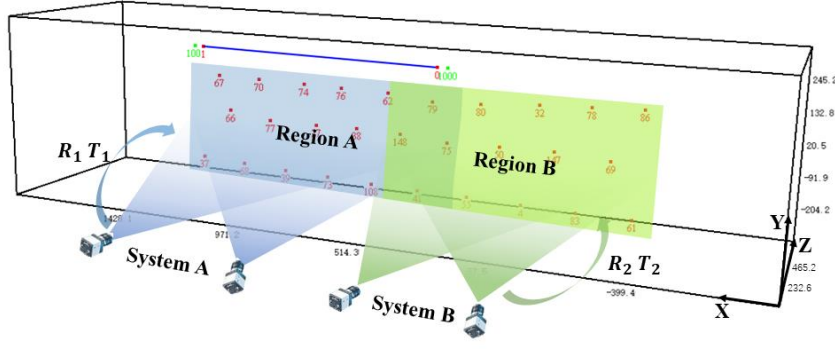

图 6 多相机坐标系统一

## 9.相机扰动对测量精度的影响

若环境中存在振动、气流等干扰因素使相机本身产生振动,那么由于"光杠 杆作用"的存在,测量误差将被放大。

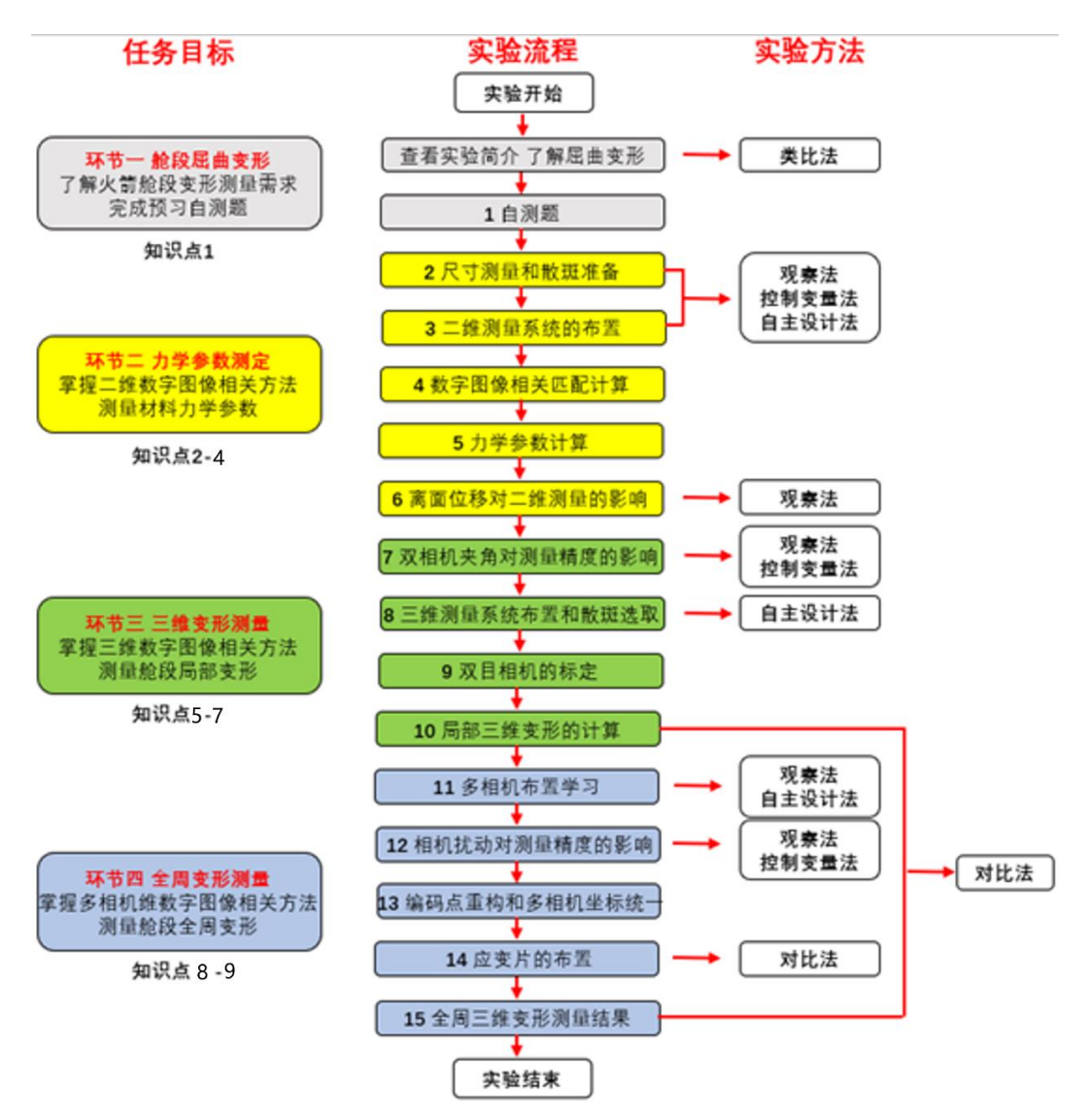

图 7 实验流程、步骤和实验方法

本实验以测量火箭舱段全场变形为最终目标,设计了四个目标明确、环环相 扣的环节,对应 15 个交互步骤 9 个知识点。通过任务驱动式的教学方法,让学 生在完成任务的过程中自主习得背景知识、并探究各变量对测量结果的影响,最 终掌握多相机数字图像相关方法在航空航天大型结构测量中的应用。

# 教学方法:

本实验综合采用了观察法、控制变量法、类比法、比较法、自主设计法等实 验方法,培养学生探究式的思维方式,具体的实验流程、步骤、和实验方法如图 7 所示。具体的实验方法在实验中的运用阐述如下:

#### 观察法:

主要体现在步骤 2 散斑设计、步骤 3 二维测量系统布置、步骤 6 离面位移对

二维测量的影响、步骤 7 双向及夹角对测量精度的影响、步骤 11 多相机布置学 习、步骤 12 相机扰动对测量精度的影响等步骤中。将实验步骤中的场景仿真模 拟再现,直观地展现实验过程、将影响因素可视化地展现出来,帮助学生更好地 理解。

以步骤 6 离面位移对二维测量的影响为例说明,如图 8 所示。拖动右侧的白 色箭头,拖动距离表示离面位移,可以实时看到左侧白色成像变化,将对测量的 影响可视化,清晰直观。

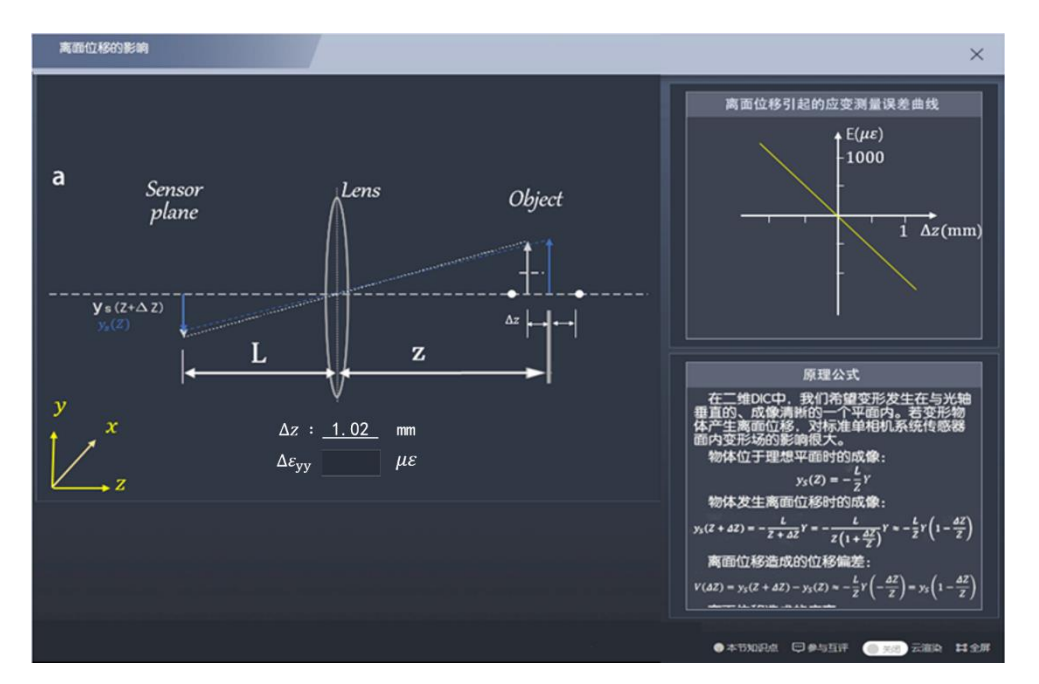

图 8 观察法探究离面位移对二维测量的影响

### 控制变量法:

主要体现在步骤 2 散斑设计、步骤 3 二维测量系统布置、步骤 7 双向及夹角 对测量精度的影响、步骤 12 相机扰动对测量精度的影响等步骤中。学生在进行 某一实验步骤时,若影响因素有多个应先固定全部参数,然后在保持其他参数不 变的情况下改变某一个参数(如散斑直径等),研究完成该参数的影响后保持该 参数不变,改变其他参数,直至实验结束。

以步骤 3 二维测量系统布置举例说明,当散斑大小一定、控制物距一定时, 选择不同镜头,画面大小不同,广角镜头视野最大,单个散斑成像时所占像素越 少;标准镜头次之;双远心镜头只能看到试件表面很小的一块区域,但此时单个 散斑所占像素最多。当散斑大小一定、选择同一镜头时,物距越小,画面越大, 单个散斑成像时所占像素越多。

### 类比法:

主要用于环节一中易拉罐压缩实验和舱段屈曲变形的类比,由日常生活现象 引入大型空间结构变形的测量,符合学生的学习认知规律,帮助学生深刻理解任 务目标。

#### 对比法:

主要用于步骤 14 应变片布置和步骤 10、15 三维变形测量结果中。步骤 14 中以 DIC 数据和应变片数据作对比,说明了 DIC 方法的可靠性,并说明应变片只 能测量一点的变形,而 DIC 却可以测量全场变形。

通过对比局部三维变形测量云图和全周三维变形测量云图,说明多相机数字 图像相关方法的优越性,即在测量超大型结构时多相机的优势。

### 自主设计法:

主要体现在步骤 2 散斑设计、步骤 3 二维测量系统布置、步骤 8 三维测量系统布 置和散斑选择、步骤 11 多相机布置学习。学生根据学习背景知识、和各环节其 他操作步骤,需要根据任务需求,对各计算参数进行重复自主选择,最终得到较 好的效果。